# SPARQL 1.1

#### Requête simple

```
SELECT ?a 
WHERE 
{ 
   dbr:Les_Misérables dbo:author ?a 
}
```
### Requête simple

```
SELECT ?a 
WHERE 
{ 
   dbr:Les_Misérables dbo:author ?a 
}
```
*On recherche l'auteur d'un livre*

### Requête simple

```
SELECT ?a 
WHERE 
{ 
   dbr:Les_Misérables dbo:author ?a 
}
```
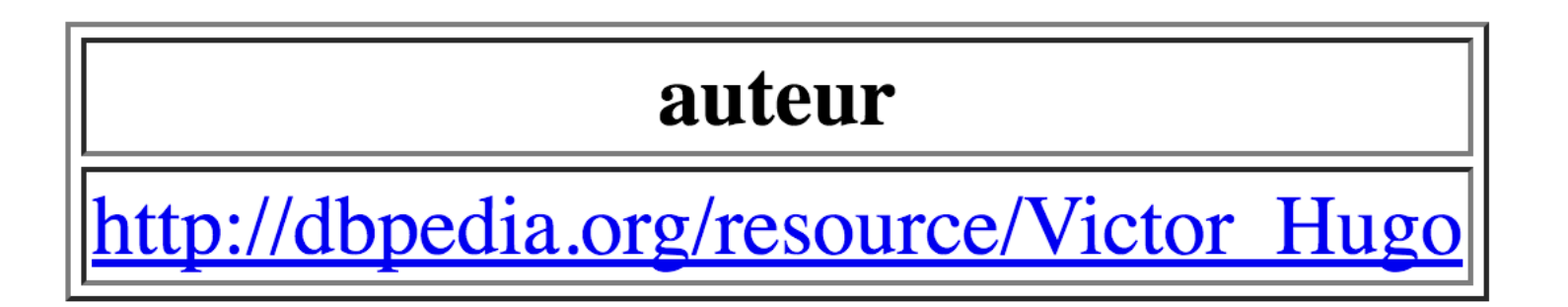

## Réponses multiples

```
SELECT ?livre ?auteur 
WHERE 
{ 
   ?livre dbo:author ?auteur . 
   ?auteur dbo:birthPlace dbr:Caen . 
}
```
## Réponses multiples

```
SELECT ?livre ?auteur 
WHERE 
{ 
   ?livre dbo:author ?auteur . 
   ?auteur dbo:birthPlace dbr:Caen . 
}
```
*On recherche les livres écrits par un auteur né à Caen*

## Réponses multiples

```
SELECT ?livre ?auteur 
WHERE 
{ 
   ?livre dbo:author ?auteur . 
   ?auteur dbo:birthPlace dbr:Caen . 
}
```
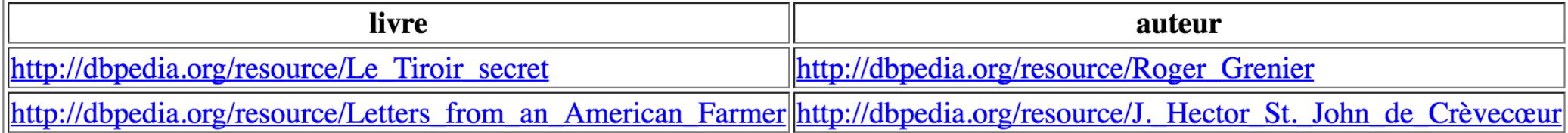

SELECT ?b WHERE { [] rdfs:label "Barack Obama"; dbo:birthPlace ?b .

}

```
SELECT ?b
WHERE 
{ [] rdfs:label "Barack Obama"; 
      dbo:birthPlace ?b . 
}
```
*On veut savoir où est né Barack Obama (on ne connaît pas son URI)*

```
SELECT ?b
WHERE 
{ [] rdfs:label "Barack Obama"; 
   bo:birthPlace ?b . 
}
```
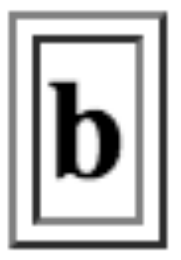

```
SELECT ?b
WHERE 
{ [] rdfs:label "Barack Obama"@en; 
       dbo:birthPlace ?b . 
}
```
Le littéral a une étiquette de langue, qu'il faut spécifier dans la requête

SELECT ?b WHERE { [] rdfs:label "Barack Obama"; dbo:birthPlace ?b . }

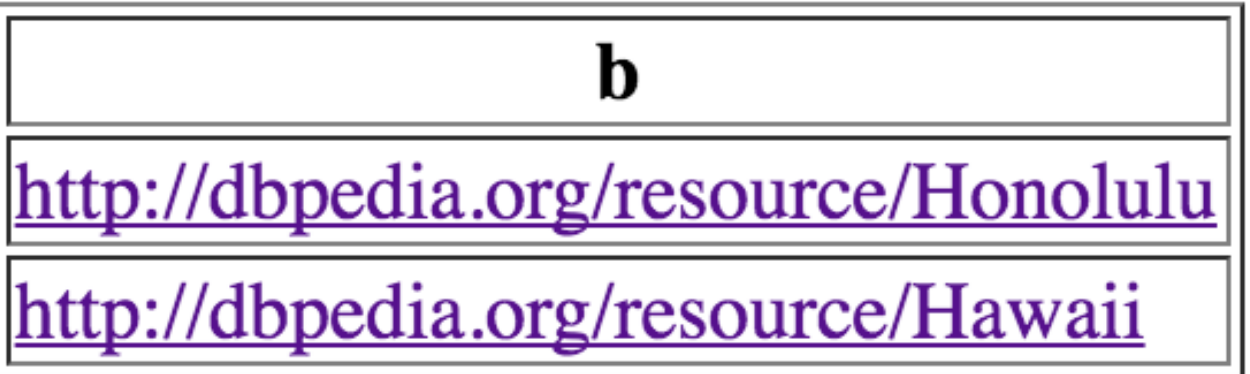

#### Fusion des résultats

```
SELECT CONCAT("[", ?p, " ET ", ?s, "]")
WHERE {
```

```
?p dbo:spouse ?s .
```
}

- ?p dbo:birthPlace dbr:Montreal .
- ?s dbo:birthPlace dbr:Montreal .

#### Fusion des résultats

```
SELECT CONCAT("[", ?p, " ET ", ?s, "]")
WHERE {
```
?p dbo:spouse ?s .

}

- ?p dbo:birthPlace dbr:Montreal .
- ?s dbo:birthPlace dbr:Montreal .

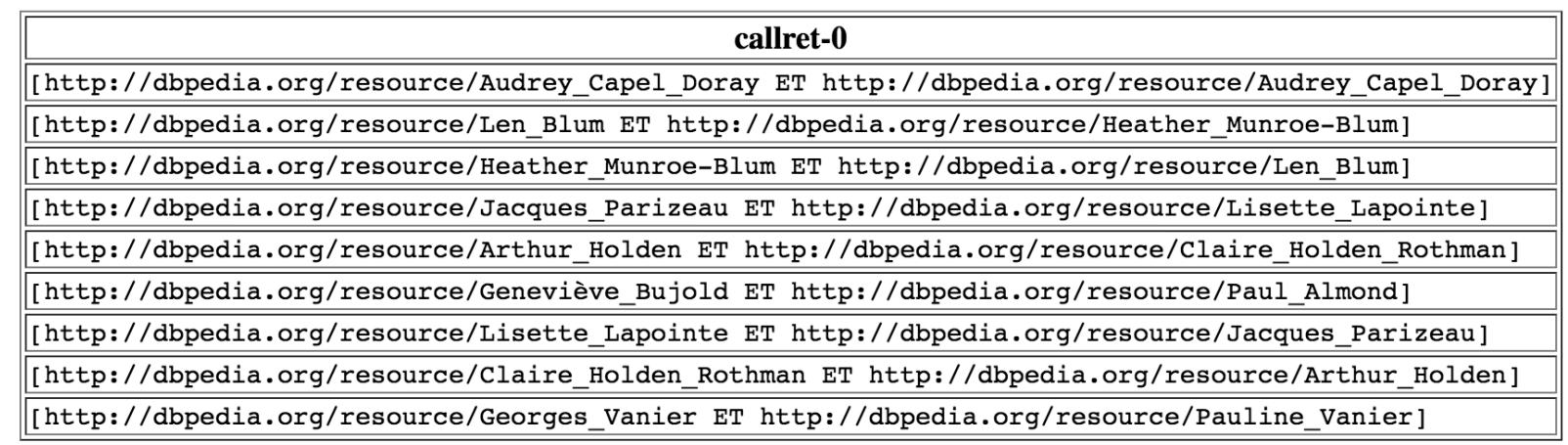

## Construction d'un graphe

```
PREFIX local: <http:www.exemple.com/>
```

```
CONSTRUCT { dbr:Montreal local:couple
                [ rdf:member ?p; rdf:member ?s ] .}
WHERE 
{ 
    ?p dbo:spouse ?s ; 
       dbo:birthPlace dbr:Montreal . 
    ?s dbo:birthPlace dbr:Montreal . 
}
```
## Construction d'un graphe

```
PREFIX local: <http:www.exemple.com/> 
CONSTRUCT { dbr:Montreal local:couple
                [ rdf:member ?p; rdf:member ?s ] .}
WHERE 
{ 
    ?p dbo:spouse ?s ; 
       dbo:birthPlace dbr:Montreal . 
    ?s dbo:birthPlace dbr:Montreal . 
}
```
@prefix ns0:  $\langle$ http:www.exemple.com/ $>$ . @prefix dbr: <http://dbpedia.org/resource/>. dbr:Montreal ns0:couple :b29689172, :b29689170, :b29689171,  $\_$ :b29689168 , $\_$ :b29689169 , $\_$ :b29689166 , \_:b29689167 , \_:b29689164 , \_:b29689165 . 

@prefix rdf:  $\langle$ http://www.w3.org/1999/02/22-rdf-syntax-ns# $>$ . \_:b29689165 rdf:member dbr:Len\_Blum , dbr:Heather\_Munroe-Blum . \_:b29689166 rdf:member dbr:Heather\_Munroe-Blum , dbr:Len\_Blum . \_:b29689167 rdf:member dbr:Jacques\_Parizeau , dbr:Lisette\_Lapointe . \_:b29689168 rdf:member dbr:Claire\_Holden\_Rothman , dbr:Arthur\_Holden . \_:b29689169 rdf:member dbr:Paul\_Almond , dbr:Geneviève\_Bujold . \_:b29689170 rdf:member dbr:Jacques\_Parizeau , dbr:Lisette\_Lapointe . \_:b29689171 rdf:member dbr:Arthur\_Holden , dbr:Claire\_Holden\_Rothman . \_:b29689172 rdf:member dbr:Pauline\_Vanier , dbr:Georges\_Vanier .

#### Filtrage des résultats

```
SELECT ?b ?title
WHERE 
{
  ?b a dbo:Book ; 
      dbp:name ?title . 
  FILTER contains(str(?title), "Darth Vader") 
}
```
#### Filtrage des résultats

```
SELECT ?b ?title
WHERE 
{
  ?b a dbo:Book ; 
      dbp:name ?title . 
  FILTER contains(str(?title), "Darth Vader") 
}
```
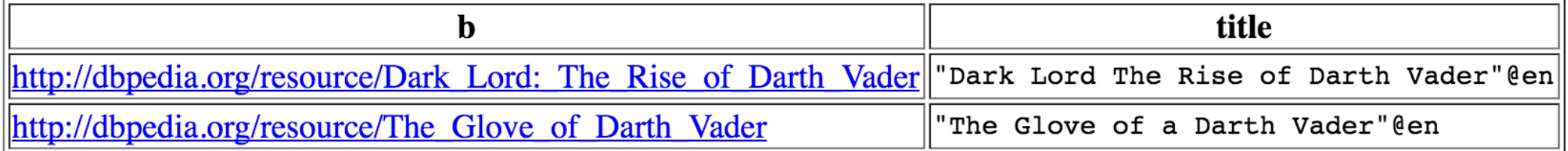

### Filtrage des résultats

}

```
PREFIX dc: <http://purl.org/dc/elements/1.1/> 
PREFIX ns: <http://example.org/ns#> 
SELECT ?title ?price
WHERE 
{
    ?x ns:price ?price . 
    FILTER (?price < 30.5) 
    ?x dc:title ?title .
```
## Sous-graphes optionnels

```
PREFIX foaf: <http://xmlns.com/foaf/0.1/>
SELECT ?name ?mbox
WHERE 
{ 
    ?x foaf:name ?name . 
    OPTIONAL { ?x foaf:mbox ?mbox } 
}
```
#### Sous-graphes optionnels avec contraintes

```
PREFIX dc: <http://purl.org/dc/elements/1.1/> 
PREFIX ns: <http://example.org/ns#> 
SELECT ?title ?price
WHERE
{ 
  ?x dc:title ?title . 
 OPTIONAL { ?x ns:price ?price . FILTER (?price < 30) } 
}
```
## Sous-graphes optionnels multiples

```
PREFIX foaf: <http://xmlns.com/foaf/0.1/> 
SELECT ?name ?mbox ?hpage
WHERE 
{ 
    ?x foaf:name ?name . 
    OPTIONAL { ?x foaf:mbox ?mbox } . 
    OPTIONAL { ?x foaf:homepage ?hpage } 
}
```
#### Alternatives

```
PREFIX dc10: <http://purl.org/dc/elements/1.0/> 
PREFIX dc11: <http://purl.org/dc/elements/1.1/> 
SELECT ?title
WHERE 
{ 
 {?book dc10:title ?title} UNION {?book dc11:title ?title} 
}
```
#### Alternatives

```
PREFIX dc10: <http://purl.org/dc/elements/1.0/> 
PREFIX dc11: <http://purl.org/dc/elements/1.1/> 
SELECT ?title ?author WHERE
{ 
   {?book dc10:title ?title . ?book dc10:creator ?author}
   UNION 
   {?book dc11:title ?title . ?book dc11:creator ?author}
}
```
## Négation

```
PREFIX rdf: <http://www.w3.org/1999/02/22-rdf-syntax-ns#> 
PREFIX foaf: <http://xmlns.com/foaf/0.1/> 
SELECT ?person WHERE 
{ 
  ?person rdf:type foaf:Person . 
  FILTER NOT EXISTS {?person foaf:name ?name } 
}
```
*Remarque:* on peut aussi utiliser le filtre *EXISTS* (qui a bien sûr l'effet contraire)

#### Retrait de solutions

```
PREFIX : <http://example/> 
PREFIX foaf: <http://xmlns.com/foaf/0.1/> 
SELECT DISTINCT ?s WHERE 
{
    ?s ?p ?o . 
     MINUS { ?s foaf:givenName "Bob" . } 
}
```
*Difficile de voir la différence avec NOT EXISTS*

## Chemin de propriétés

- A Inverse
- / Séquence
- | Alternative
- \* Zéro ou plusieurs propriétés dans le chemin
- + Une ou plusieurs propriétés dans le chemin
- ? Zéro ou une propriété dans le chemin
- ! Négation

## Exemples de chemins de propriétés

{ :book1 dc:title|rdfs:label ?displayString }

{ ?x foaf:name "Alice" ; foaf:knows/foaf:knows/foaf:name ?name . }

{ <mailto:alice@example> ^foaf:mbox ?x }

 $\{$  ?x foaf:knows/^foaf:knows ?y . FILTER(?x != ?y) }

{ ?x rdf:type/rdfs:subClassOf\* ?type }

#### Assignations

```
PREFIX dc: <http://purl.org/dc/elements/1.1/> 
PREFIX ns: <http://example.org/ns#> 
SELECT ?title ?price WHERE
\{?x ns:price ?p;
   ?p ns:discount ?discount 
   BIND (?p*(1-?discount) AS ?price) 
   FILTER(?price < 20) 
   ?x dc:title ?title . 
}
```
### Assignations

```
PREFIX dc: <http://purl.org/dc/elements/1.1/> 
PREFIX ns: <http://example.org/ns#> 
SELECT ?title ?price WHERE
{ 
   ?x ns:price ;
   ?p ns:discount ?discount 
   BIND (?p*(1-?discount) AS ?price) 
   FILTER(?price < 20) 
   ?x dc:title ?title . 
}
```

```
PREFIX dc: <http://purl.org/dc/elements/1.1/> 
PREFIX ns: <http://example.org/ns#> 
SELECT ?title ?price WHERE
{ 
   { ?x ns:price ;
     ?p ns:discount ?discount 
     BIND (?p*(1-?discount) AS ?price) }
   ?x dc:title ?title . 
   FILTER(?price < 20) 
}
```
## Agrégations

- Opérateurs d'agrégation:
	- COUNT
	- SUM, MIN
	- MAX
	- AVG
	- GROUP\_CONCAT
	- SAMPLE
- Opérateur de regroupement: GROUP BY
- Opérateur de filtrage de groupes: HAVING

```
PREFIX : <http://books.example/> 
SELECT ?org (SUM(?lprice) AS ?totalPrice) 
WHERE
```

```
\{?org :affiliates ?auth . 
   ?auth :writesBook ?book . 
   ?book :price ?lprice . 
} 
GROUP BY ?org
HAVING (SUM(?lprice) > 10)
```
 $@$ prefix : <http://books.example/>. :org1 :affiliates :auth1, :auth2. :auth1 :writesBook :book1, :book2. :book1 :price 9. : book2 : price 5. :auth2 :writesBook :book3 . :book3 :price 7 . :org2 :affiliates :auth3 . :auth3 :writesBook :book4 . :book4 :price 7.

```
PREFIX : <http://books.example/> 
SELECT ?org (SUM(?lprice) AS ?totalPrice) 
WHERE
```
?org :affiliates ?auth . ?auth :writesBook ?book . ?book :price ?lprice .

GROUP BY ?org HAVING (SUM(?lprice) > 10)  $@$ prefix : <http://books.example/>. :org1 :affiliates :auth1, :auth2. :auth1 :writesBook :book1, :book2. :book1 :price 9. : book2 : price 5. :auth2 :writesBook :book3 . :book3 :price 7. :org2 :affiliates :auth3 . :auth3 :writesBook :book4 . :book4 :price 7.

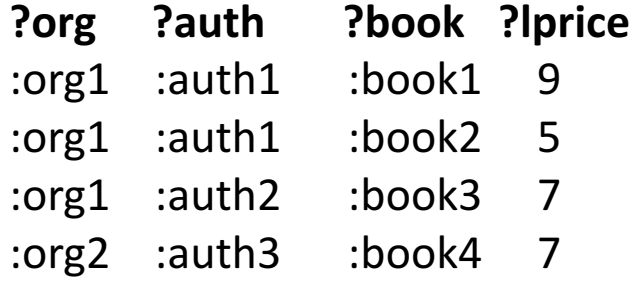

{

}

```
PREFIX : <http://books.example/> 
SELECT ?org (SUM(?lprice) AS ?totalPrice) 
WHERE 
{
```

```
?org :affiliates ?auth . 
?auth :writesBook ?book . 
?book :price ?lprice .
```
GROUP BY ?org

}

```
HAVING (SUM(?lprice) > 10)
```
 $@$ prefix : <http://books.example/>. :org1 :affiliates :auth1, :auth2. :auth1 :writesBook :book1, :book2. :book1 :price 9. : book2 : price 5. :auth2 :writesBook :book3. :book3 :price 7. :org2 :affiliates :auth3 . :auth3 :writesBook :book4 . :book4 :price 7.

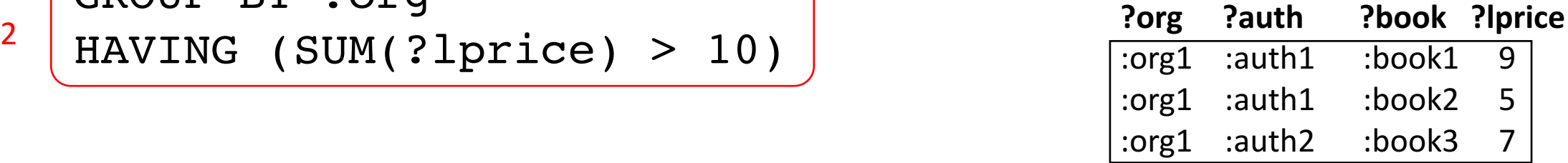

:org2 :auth3 :book4

```
PREFIX : <http://books.example/>
SELECT (SUM(?lprice) AS ?totalPrice) 
WHERE 
{
   ?org :affiliates ?auth . 
   ?auth :writesBook ?book . 
   ?book :price ?lprice . 
} 
GROUP BY ?org
HAVING (SUM(?lprice) > 10)
```
 $@$ prefix : <http://books.example/>. : org1 : affiliates : auth1, : auth2. :auth1 :writesBook :book1, :book2. :book1 :price 9. : book2 : price 5. :auth2 :writesBook :book3. :book3 :price 7 . :org2 :affiliates :auth3 . :auth3 :writesBook :book4 . :book4 :price 7.

```
?org ?totalPrice
:org1 21
```
3

## Exemple d'agrégation (sans HAVING)

```
PREFIX : <http://books.example/> 
SELECT ?org (SUM(?lprice) AS ?totalPrice) 
WHERE
```

```
{ 
   ?org :affiliates ?auth . 
   ?auth :writesBook ?book . 
   ?book :price ?lprice . 
} 
GROUP BY ?org
```
 $@$  prefix : <http://books.example/>. :org1 :affiliates :auth1, :auth2 . :auth1 :writesBook :book1, :book2. :book1 :price 9. : book2 : price 5. :auth2 :writesBook :book3 . :book3 :price 7 . :org2 :affiliates :auth3 . :auth3 :writesBook :book4 . :book4 :price 7.

## Exemple d'agrégation (sans HAVING)

```
PREFIX : <http://books.example/> 
SELECT ?org (SUM(?lprice) AS ?totalPrice) 
WHERE
```

```
{ 
   ?org :affiliates ?auth . 
   ?auth :writesBook ?book . 
   ?book :price ?lprice . 
} 
GROUP BY ?org
```
 $@$ prefix : <http://books.example/>. : org1 : affiliates : auth1, : auth2. :auth1 :writesBook :book1, :book2. :book1 :price 9. : book2 : price 5. :auth2 :writesBook :book3. :book3 :price 7 . :org2 :affiliates :auth3 . :auth3 :writesBook :book4 :book4 :price 7.

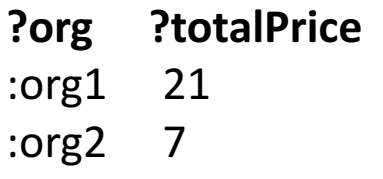

## Autre exemple d'agrégation

```
PREFIX : <http://data.example/> 
SELECT (AVG(?size) AS ?asize) WHERE 
{ 
     ?x :size ?size 
} 
GROUP BY ?x 
HAVING (AVG(?size) > 10)
```
## Sous-requêtes

```
PREFIX : <http://people.example/> 
PREFIX : <http://people.example/> 
SELECT ?y ?minName WHERE { 
   :alice :knows ?y . 
   \{SELECT ?y (MIN(?name) AS ?minName) WHERE {
          ?y :name ?name . 
      } GROUP BY ?y 
   } 
}
```

```
@prefix : <http://people.example/> . 
:alice :name "Alice", "Alice Foo", "A. Foo" . 
:alice :knows :bob, :carol . 
:bob :name "Bob", "Bob Bar", "B. Bar" . 
:carol :name "Carol", "Carol Baz", "C. Baz" .
```
## Sous-requêtes

```
PREFIX : <http://people.example/> 
PREFIX : <http://people.example/> 
SELECT ?y ?minName WHERE { 
   :alice :knows ?y . 
   \{SELECT ?y (MIN(?name) AS ?minName) WHERE {
          ?y :name ?name . 
        } GROUP BY ?y 
   } 
}
```
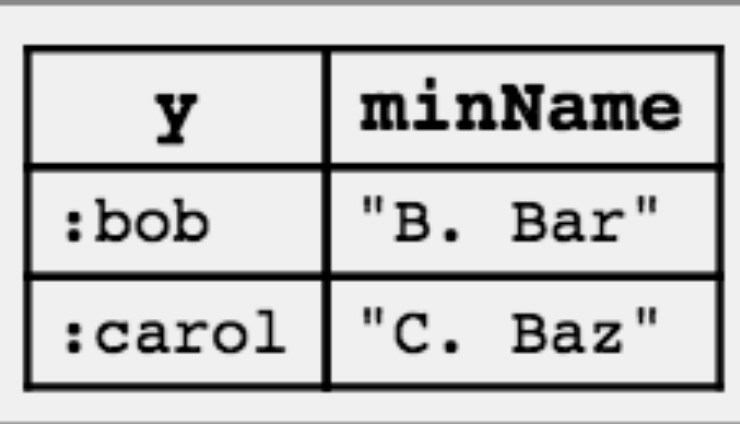

```
@prefix : <http://people.example/> . 
:alice :name "Alice", "Alice Foo", "A. Foo" . 
:alice :knows :bob, :carol . 
:bob :name "Bob", "Bob Bar", "B. Bar" . 
:carol :name "Carol", "Carol Baz", "C. Baz" .
```
## Spécification du graphe

```
PREFIX foaf: <http://xmlns.com/foaf/0.1/> 
PREFIX dc: <http://purl.org/dc/elements/1.1/> 
SELECT ?who ?g ?mbox
FROM <http://example.org/dft.ttl> (graphe par défaut)
FROM NAMED <http://example.org/alice>
FROM NAMED <http://example.org/bob>
WHERE {
```

```
?g dc:publisher ?who . 
GRAPH ?g { ?x foaf:mbox ?mbox }
```
}

## Fédération de requêtes: SERVICE

}

```
PREFIX foaf: <http://xmlns.com/foaf/0.1/> 
SELECT ?name
FROM <http://example.org/myfoaf.rdf> 
WHERE 
{
```

```
<http://example.org/myfoaf/I> foaf:knows ?person . 
SERVICE <http://people.example.org/sparql>
{ 
     ?person foaf:name ?name . 
}
```
## Fédération de requêtes: SERVICE

```
PREFIX foaf: <http://xmlns.com/foaf/0.1/> 
SELECT ?name
FROM <http://example.org/myfoaf.rdf> 
WHERE 
{ 
        <http://example.org/myfoaf/I> foaf:knows ?person . 
        SERVICE <http://people.example.org/sparql> 
         { 
              ?person foaf:name ?name . 
        }
 }
```
#### **Myfoaf.rdf:**

: michel foaf: knows < http://example.org/people15>.

**http://people.example.org/sparql:**

@prefix foaf: <http://xmlns.com/foaf/0.1/>. @prefix : <http://example.org/>. : people15 foaf:name "Alice". : people16 foaf:name "Bob". :people17 foaf:name "Charles" . :people18 foaf:name "Daisy" .

```
name
"Alice"
```
## Modificateurs de requêtes

- ORDER BY
- DISTINCT
- LIMIT et OFFSET

## Formes de requêtes

- SELECT
- CONSTRUCT
- ASK
- DESCRIBE